T<u>oshihiko Minamoto</u> · <sup>2021</sup> 7 · 6 8m read

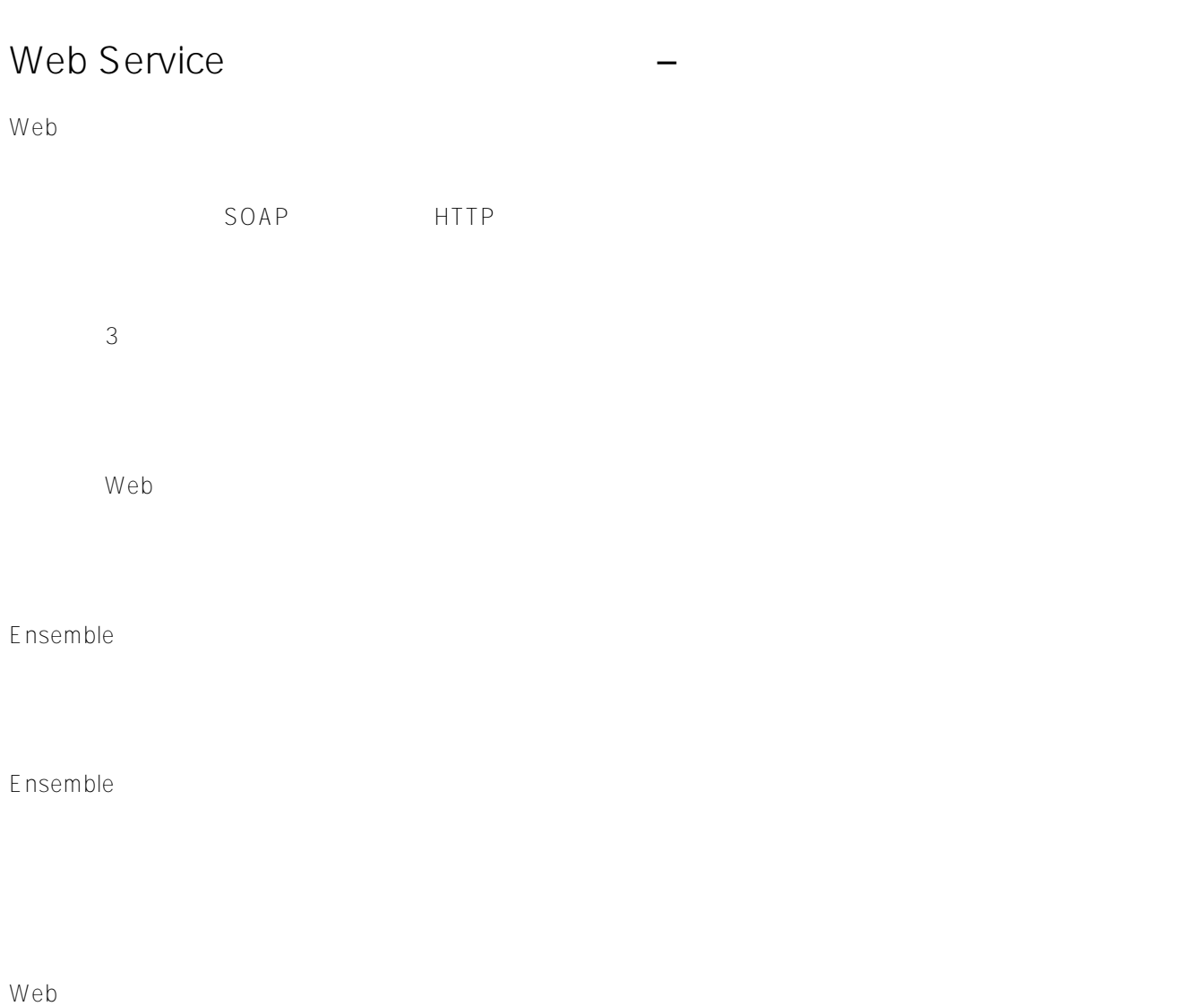

 $Web$ 

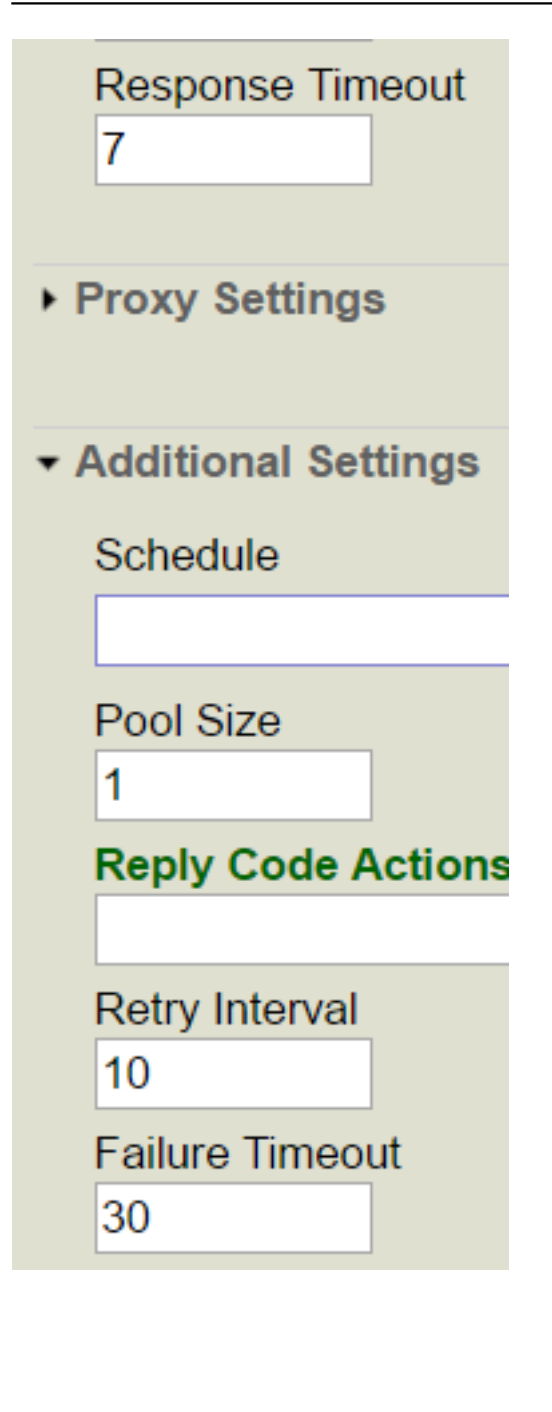

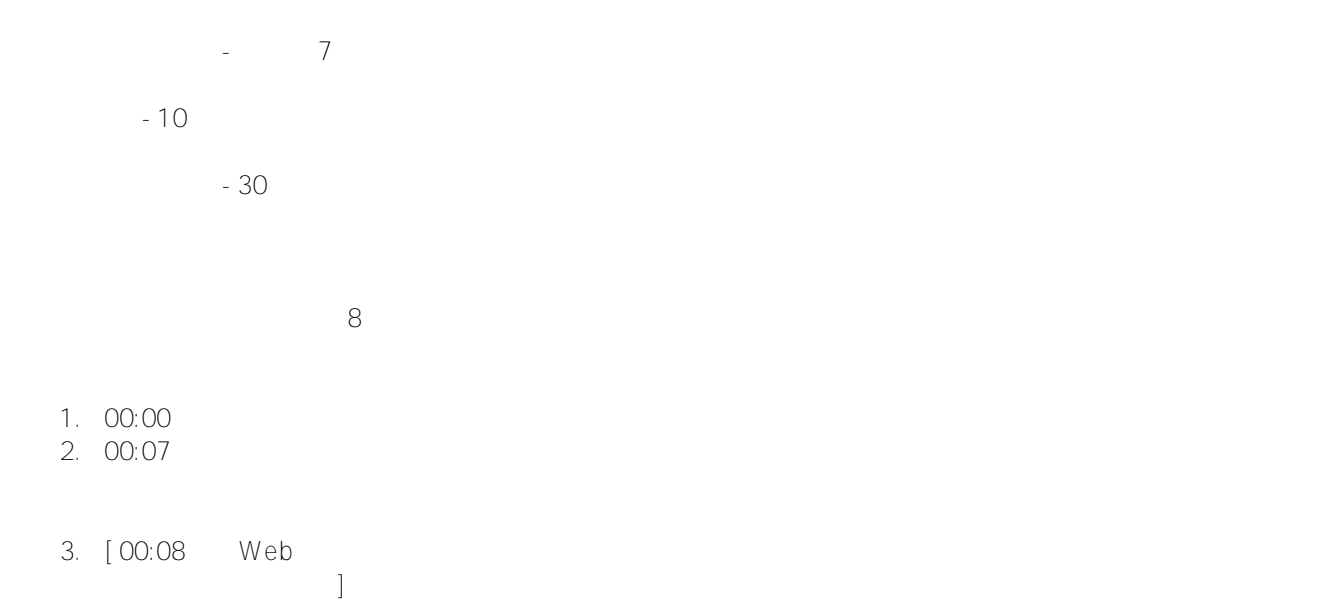

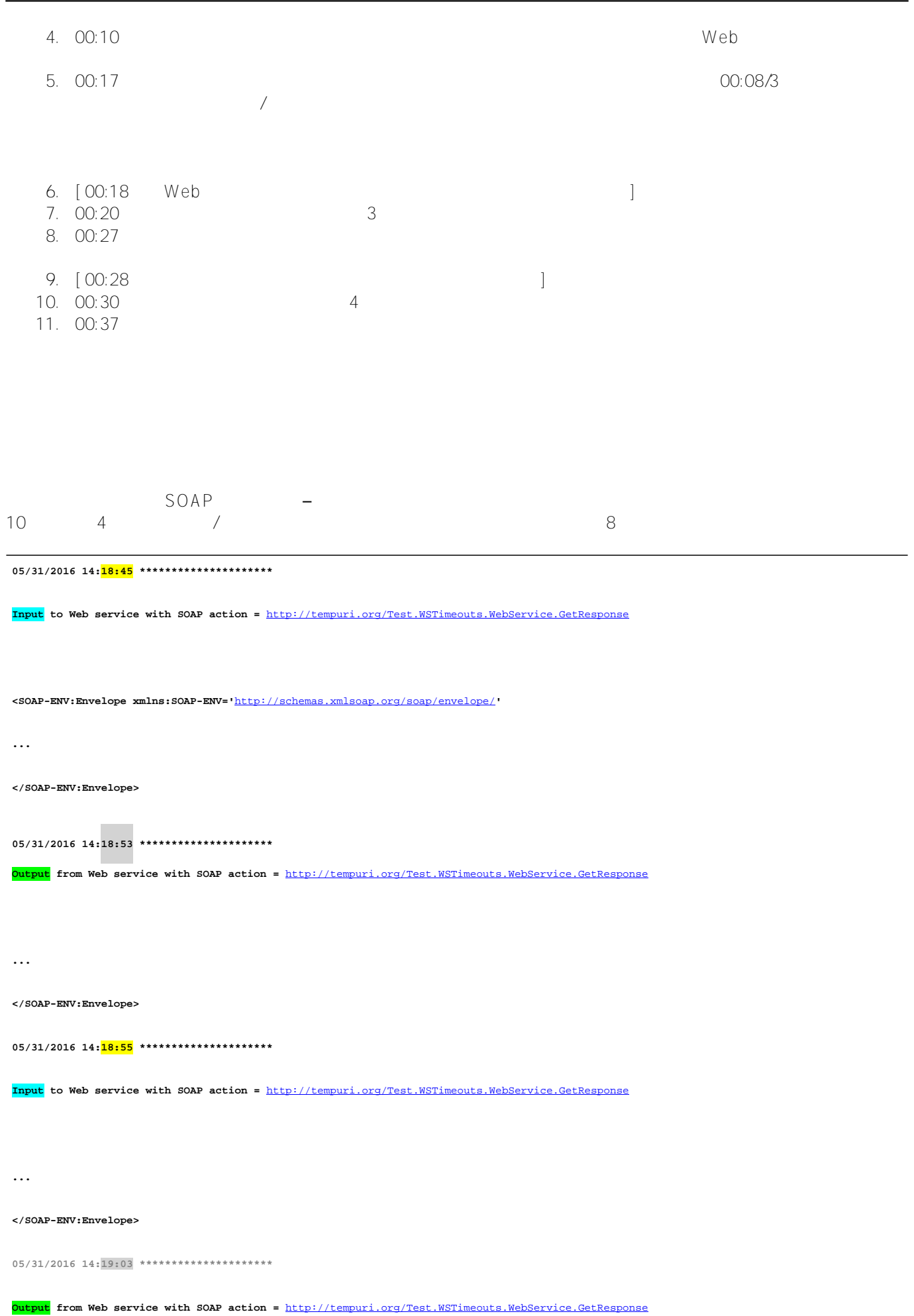

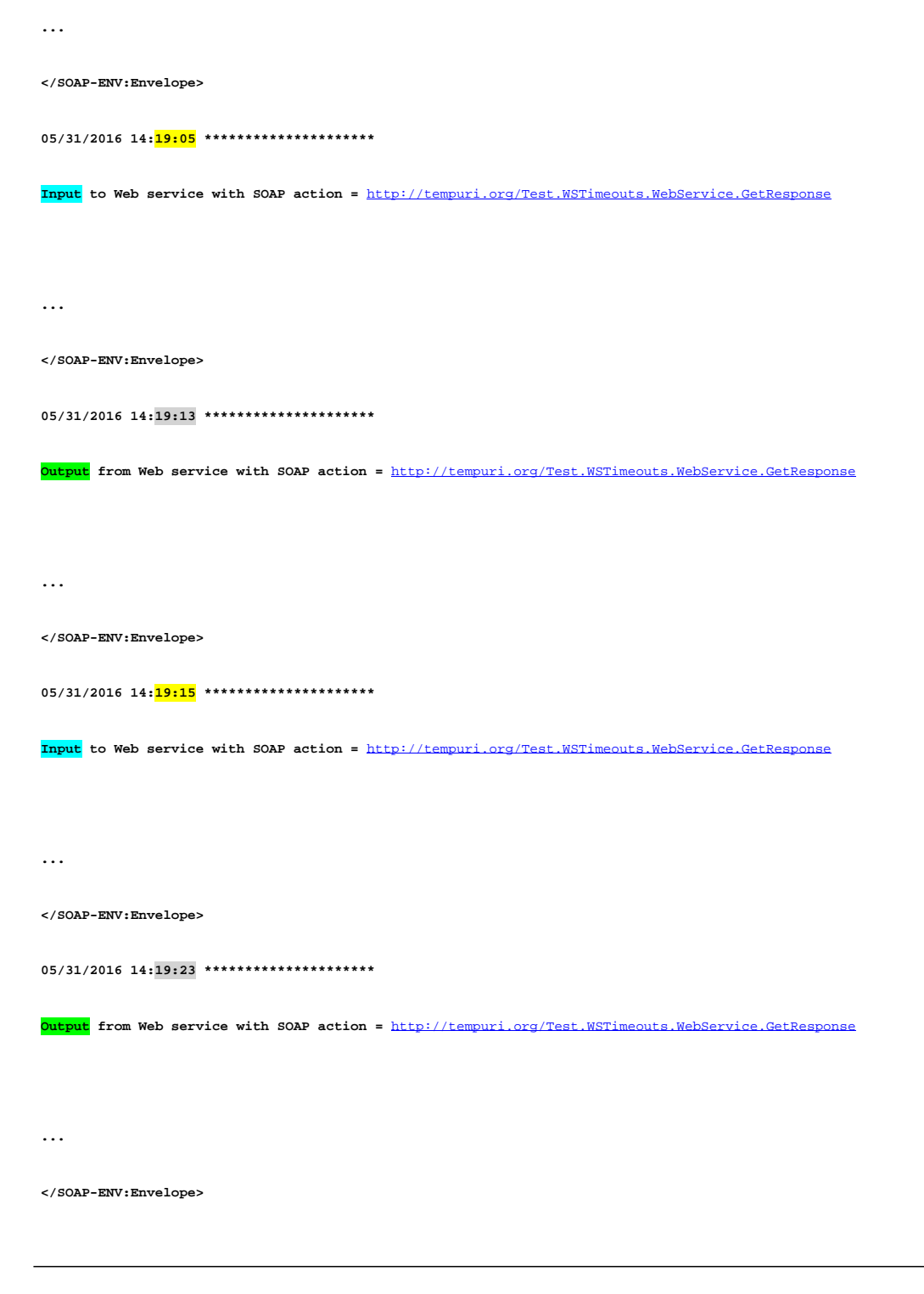

Ensemble BO/ 10 4 7

**クライアント側**

 **... </SOAP-ENV:Envelope> 05/31/2016 14:18:52 \*\*\*\*\*\*\*\*\*\*\*\*\*\*\*\*\*\*\*\*\* Input to Web client with SOAP action =** <http://tempuri.org/Test.WSTimeouts.WebService.GetResponse>  **ERROR #5922: Timed out waiting for response string\*\*\*\* SOAP client return error. method=GetResponse, action=**<http://tempuri.org/Test.WSTimeouts.WebService.GetResponse>  **ERROR #5922: Timed out waiting for response 05/31/2016 14:18:55 \*\*\*\*\*\*\*\*\*\*\*\*\*\*\*\*\*\*\*\*\* Output from Web client with SOAP action =** <http://tempuri.org/Test.WSTimeouts.WebService.GetResponse>  **... </SOAP-ENV:Envelope> 05/31/2016 14:19:02 \*\*\*\*\*\*\*\*\*\*\*\*\*\*\*\*\*\*\*\*\* Input to Web client with SOAP action =** <http://tempuri.org/Test.WSTimeouts.WebService.GetResponse>  **ERROR #5922: Timed out waiting for response string\*\*\*\* SOAP client return error. method=GetResponse, action=**<http://tempuri.org/Test.WSTimeouts.WebService.GetResponse>  **ERROR #5922: Timed out waiting for response 05/31/2016 14:19:05 \*\*\*\*\*\*\*\*\*\*\*\*\*\*\*\*\*\*\*\*\* Output from Web client with SOAP action =** <http://tempuri.org/Test.WSTimeouts.WebService.GetResponse>  **... </SOAP-ENV:Envelope> 05/31/2016 14:19:12 \*\*\*\*\*\*\*\*\*\*\*\*\*\*\*\*\*\*\*\*\* Input to Web client with SOAP action =** <http://tempuri.org/Test.WSTimeouts.WebService.GetResponse>

 **ERROR #5922: Timed out waiting for response**

 **string\*\*\*\* SOAP client return error. method=GetResponse, action=**<http://tempuri.org/Test.WSTimeouts.WebService.GetResponse>

 **ERROR #5922: Timed out waiting for response**

 **05/31/2016 14:19:15 \*\*\*\*\*\*\*\*\*\*\*\*\*\*\*\*\*\*\*\*\***

 **Output from Web client with SOAP action =** <http://tempuri.org/Test.WSTimeouts.WebService.GetResponse>

 **...**

 **</SOAP-ENV:Envelope>**

 **05/31/2016 14:19:22 \*\*\*\*\*\*\*\*\*\*\*\*\*\*\*\*\*\*\*\*\***

 **Input to Web client with SOAP action =** <http://tempuri.org/Test.WSTimeouts.WebService.GetResponse>

 **ERROR #5922: Timed out waiting for response**

 **string\*\*\*\* SOAP client return error. method=GetResponse, action=**<http://tempuri.org/Test.WSTimeouts.WebService.GetResponse>

 **ERROR #5922: Timed out waiting for response**

Ensemble

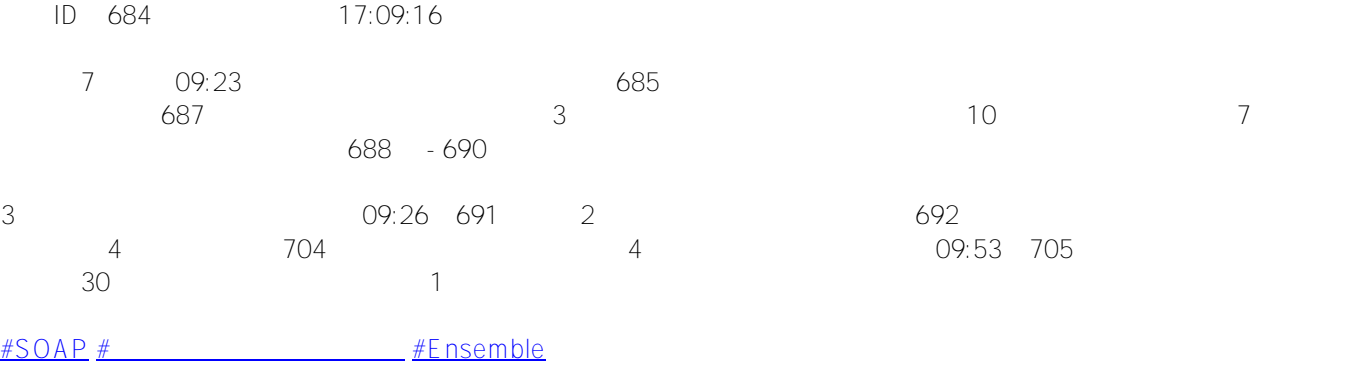

URL:https://p.community.intersystems.com/post/web-service%E3%83%93%E3%82%B8%E3%83%8D% [E3%82%B9%E3%82%AA%E3%83%9A%E3%83%AC%E3%83%BC%E3%82%B7%E3%83%A7%E3%83%B3-%](https://jp.community.intersystems.com/https://jp.community.intersystems.com/post/web-service%E3%83%93%E3%82%B8%E3%83%8D%E3%82%B9%E3%82%AA%E3%83%9A%E3%83%AC%E3%83%BC%E3%82%B7%E3%83%A7%E3%83%B3-%E2%80%93-%E5%BF%9C%E7%AD%94%E3%82%BF%E3%82%A4%E3%83%A0%E3%82%A2%E3%82%A6%E3%83%88%E6%99%82%E3%81%AE%E5%8B%95%E4%BD%9C) [E2%80%93-%E5%BF%9C%E7%AD%94%E3%82%BF%E3%82%A4%E3%83%A0%E3%82%A2%E3%82%A6%](https://jp.community.intersystems.com/https://jp.community.intersystems.com/post/web-service%E3%83%93%E3%82%B8%E3%83%8D%E3%82%B9%E3%82%AA%E3%83%9A%E3%83%AC%E3%83%BC%E3%82%B7%E3%83%A7%E3%83%B3-%E2%80%93-%E5%BF%9C%E7%AD%94%E3%82%BF%E3%82%A4%E3%83%A0%E3%82%A2%E3%82%A6%E3%83%88%E6%99%82%E3%81%AE%E5%8B%95%E4%BD%9C) [E3%83%88%E6%99%82%E3%81%AE%E5%8B%95%E4%BD%9C](https://jp.community.intersystems.com/https://jp.community.intersystems.com/post/web-service%E3%83%93%E3%82%B8%E3%83%8D%E3%82%B9%E3%82%AA%E3%83%9A%E3%83%AC%E3%83%BC%E3%82%B7%E3%83%A7%E3%83%B3-%E2%80%93-%E5%BF%9C%E7%AD%94%E3%82%BF%E3%82%A4%E3%83%A0%E3%82%A2%E3%82%A6%E3%83%88%E6%99%82%E3%81%AE%E5%8B%95%E4%BD%9C)